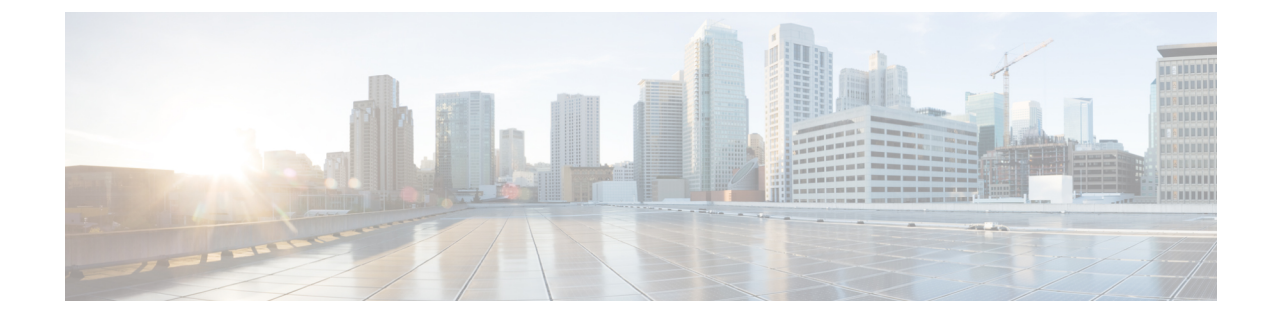

# **IP** マルチキャストの最適化:マルチキャス ト サブセカンド コンバージェンス

- [機能情報の確認](#page-0-0), 1 ページ
- マルチキャスト サブセカンド [コンバージェンスの前提条件](#page-1-0), 2 ページ
- マルチキャスト サブセカンド [コンバージェンスの制約事項](#page-1-1), 2 ページ
- マルチキャスト サブセカンド [コンバージェンスについて](#page-1-2), 2 ページ
- マルチキャスト サブセカンド [コンバージェンスの設定方法](#page-4-0), 5 ページ
- マルチキャスト サブセカンド [コンバージェンスの設定例](#page-8-0), 9 ページ
- [その他の参考資料](#page-9-0), 10 ページ
- マルチキャスト サブセカンド [コンバージェンスの機能履歴と情報](#page-10-0), 11 ページ

# <span id="page-0-0"></span>機能情報の確認

ご使用のソフトウェア リリースでは、このモジュールで説明されるすべての機能がサポートされ ているとは限りません。最新の機能情報および警告については、使用するプラットフォームおよ びソフトウェア リリースの Bug Search Tool およびリリース ノートを参照してください。このモ ジュールに記載されている機能の詳細を検索し、各機能がサポートされているリリースのリスト を確認する場合は、このモジュールの最後にある機能情報の表を参照してください。

プラットフォームのサポートおよびシスコソフトウェアイメージのサポートに関する情報を検索 するには、Cisco Feature Navigator を使用します。Cisco Feature Navigator には、[http://www.cisco.com/](http://www.cisco.com/go/cfn) [go/cfn](http://www.cisco.com/go/cfn) からアクセスします。Cisco.com のアカウントは必要ありません。

# <span id="page-1-0"></span>マルチキャストサブセカンドコンバージェンスの前提条 件

サービス プロバイダーは、シスコ マルチキャスト サブセカンド コンバージェンス機能を使用す るには、マルチキャスト対応コアが必要です。

# <span id="page-1-1"></span>マルチキャストサブセカンドコンバージェンスの制約事 項

サブセカンド指定ルータ(DR)フェールオーバー拡張機能を使用するデバイスは、到着したHello インターバル情報をミリ秒単位で処理できる必要があります。輻輳しているデバイス、または Hello インターバルを処理するための十分な CPU サイクルがないデバイスは、それが事実でない 可能性があっても、Protocol Independent Multicast (PIM) ネイバーが切断されていると見なす可能 性があります。

# <span id="page-1-2"></span>マルチキャストサブセカンドコンバージェンスについて

### マルチキャスト サブセカンド コンバージェンスの利点

- スケーラビリティ コンポーネントは、サービス ユーザ (レシーバ) とサービス負荷(ソー スまたはコンテンツ)の増加(または減少)を処理する際の効率を向上させます。
- 新しいアルゴリズムとプロセス(最大 1000 個の個別メッセージを 1 つのパケットに入れて 配信する、集約された加入メッセージなど)が、コンバージェンスに達するまでの時間を10 分の 1 にも低減します。
- マルチキャスト サブセカンド コンバージェンスが、大規模なマルチキャスト ネットワーク のサービス可用性を向上させます。
- マルチキャスト機能は以前に必要とした何分の 1 かの時間で元に戻せるため、金融サービス 会社や証券会社などのマルチキャストユーザは、Quality ofService(QoS)の向上が得られま す。

# マルチキャスト サブセカンド コンバージェンス スケーラビリティ拡 張機能

マルチキャスト サブセカンド コンバージェンス機能は、サービス ユーザ (レシーバ) とサービ ス負荷(ソースまたはコンテンツ)の増加(または減少)を処理する際の効率を向上させるスケー

ラビリティ拡張機能を提供します。このリリースのスケーラビリティ拡張機能に含まれているも のは次のとおりです。

- 新しいタイマー管理テクニックによる、インターネット グループ管理プロトコル(IGMP) と PIM ステート メンテナンスの向上
- Multicast Source Discovery Protocol(MSDP)Source-Active(SA)キャッシュの規模拡張の向 上

スケーラビリティ拡張機能には、以下のメリットがあります。

- 可能な PIM マルチキャスト ルート(mroute)、IGMP、および MSDP SA キャッシュ ステー ト容量の増加
- CPU 使用率の減少

### <span id="page-2-0"></span>**PIM** ルータ クエリ メッセージ

マルチキャスト サブセカンド コンバージェンスによって、PIM ルータ クエリ メッセージ(PIM hello)を数ミリ秒ごとに送信できます。PIM helloメッセージは、隣接するPIMデバイスを探すた めに使用されます。この機能の導入前は、デバイスはPIMhelloを数秒単位でしか送信できません でした。デバイスがより頻繁にPIMハローメッセージを送信できるようにすることにより、デバ イスは、この機能を使用して応答しないネイバーをより迅速に検出できるようになります。その 結果、デバイスは、より効率的なフェールオーバー手順または回復手順を実装できます。

#### 関連トピック

PIM ルータ クエリ [メッセージ間隔の変更](#page-6-0), (7 ページ) PIM ルータ クエリ メッセージ [インターバルの変更例](#page-9-1), (10 ページ)

### **Reverse Path Forwarding**

ユニキャスト リバース パス転送(RPF)機能は、裏付けのない IP ソース アドレスを持つ IP パ ケットを廃棄することにより、ネットワークに変形または偽造 (スプーフィング) されたIPソー ス アドレスが注入されて引き起こされる問題の緩和に役立ちます。変形または偽造(スプーフィ ング)された送信元アドレスは、送信元 IP アドレスのスプーフィングに基づいたサービス拒絶 (DoS)攻撃を示す場合があります。

RPF はアクセス コントロール リスト (ACL) を使用して、不正なまたは偽造の IP 送信元アドレ スを持つデータパケットをドロップまたは転送するかどうかを判断します。ACLコマンドのオプ ションを使用して、システム管理者は、ドロップまたは転送されたパケットに関する情報をログ に記録できます。偽装パケットに関する情報をログに記録しておくと、可能性のあるネットワー ク攻撃に関する情報の発見に役立てることができます。

インターフェイスごとの統計情報を使用して、システム管理者は、ネットワーク攻撃のエントリ ポイントとなっているインターフェイスを迅速に検出できます。

### <span id="page-3-0"></span>**RPF** チェック

PIM は、標準的なユニキャスト ルーティング テーブルを使用して IP マルチキャスト トラフィッ クを転送するように設計されています。PIM は、IP マルチキャスト パケットのソースが、ソース から最適なパスで到着したかどうかを判断するためにユニキャストルーティングテーブルを使用 します。RPF チェックのこのプロセスは、特定のルーティング プロトコルではなくユニキャスト ルーティング テーブルの内容に基づいているため、プロトコルに依存しません。

#### 関連トピック

定期的な RPF [チェック間隔の変更](#page-4-1), (5 ページ) 定期的な RPF [チェック間隔の変更例](#page-8-1), (9 ページ)

## トリガード **RPF** チェック

マルチキャスト サブセカンド コンバージェンスは、mroute ステートの RPF 変更のチェックをト リガーする機能を提供します。このチェックは、ユニキャスト ルーティングの変更によってトリ ガーされます。トリガードRPFチェックを実行することで、ユーザは定期的なRPFチェックを比 較的高い値(たとえば、10 秒)に設定でき、フェールオーバーは引き続き迅速に行うことができ ます。

トリガード RPF チェックの拡張機能によって、単一のサービス イベント(たとえば、送信元が 1 つと受信者が 1 つの状況の場合)またはパラメータに沿ったサービス規模(たとえば、多数の送 信元、多数の受信者、多数のインターフェイス)などで、中断後にサービスが復元するのに必要 な時間が短縮されます。この機能拡張によって、time-to-converge PIM(mroute)、IGMP、および MSDP (SA キャッシュ)状態が減少します。

## <span id="page-3-1"></span>**RPF** フェールオーバー

トリガード RPF チェックを使用する不安定なユニキャスト ルーティング環境では、頻繁に RPF チェックがトリガーされ、デバイスのリソースに負担がかかる可能性があります。この問題を避 けるため、**ipmulticastrpfbackoff**コマンドを使用して、2番目のトリガードRPFチェックが設定さ れた期間の間発生しないようにします。つまり、ユーザが設定した最小限のミリ秒の間、PIM は 別のトリガード RPF チェックを撤回します。

追加のルーティング テーブルの変更が行われずバックオフ期間が切れると、PIM はルーティング 変更をスキャンし、それに応じてマルチキャスト RPF の変更を確立します。ただし、追加のルー ティング変更がバックオフ期間中に発生すると、PIM はバックオフ期間を繰り返し、ルーティン グ テーブルの統合がまだ行われている間、PIM RPF 変更でデバイスがオーバーロードするのを防 ぎます。

#### 関連トピック

```
PIM RPF フェールオーバー間隔の設定, (6 ページ)
PIM RPF フェールオーバー間隔の設定例, (9 ページ)
```
## トポロジの変更とマルチキャスト ルーティングのリカバリ

マルチキャスト サブセカンド コンバージェンス フィーチャ セットは、ユニキャスト ルーティン グのリカバリの後にほぼ瞬時に完了するマルチキャストパスリカバリを提供することにより、企 業とサービス プロバイダー両方のネットワーク バックボーンを強化します。

ネットワークトポロジの変更が発生すると、PIMはRPFの計算をユニキャストルーティングテー ブルに依存するため、ユニキャストプロトコルは最初にトラフィックのベストパスのオプション を計算する必要があり、その後、マルチキャストはベスト パスを決定できるようになります。

マルチキャストサブセカンドコンバージェンスは、ユニキャストの計算が完了した後の、ほぼ瞬 時のマルチキャスト プロトコル計算完了を可能にします。その結果、トポロジの変更後、マルチ キャスト トラフィックの転送は大幅に速く復元されます。

# <span id="page-4-1"></span><span id="page-4-0"></span>マルチキャストサブセカンドコンバージェンスの設定方 法

### 定期的な **RPF** チェック間隔の変更

定期的な RPF チェックの発生間隔を変更するには、次の任意の作業を実行します。

 $\frac{\mathcal{L}}{\mathcal{L}}$ 

(注)

シスコでは、**iprpfinterval** コマンドのデフォルト値を変更しないことを推奨しています。デ フォルト値を使用すると、サブセカンド RPF フェールオーバーが有効になります。定期的な RPF チェックが発生するデフォルトの間隔は 10 秒です。

### 手順

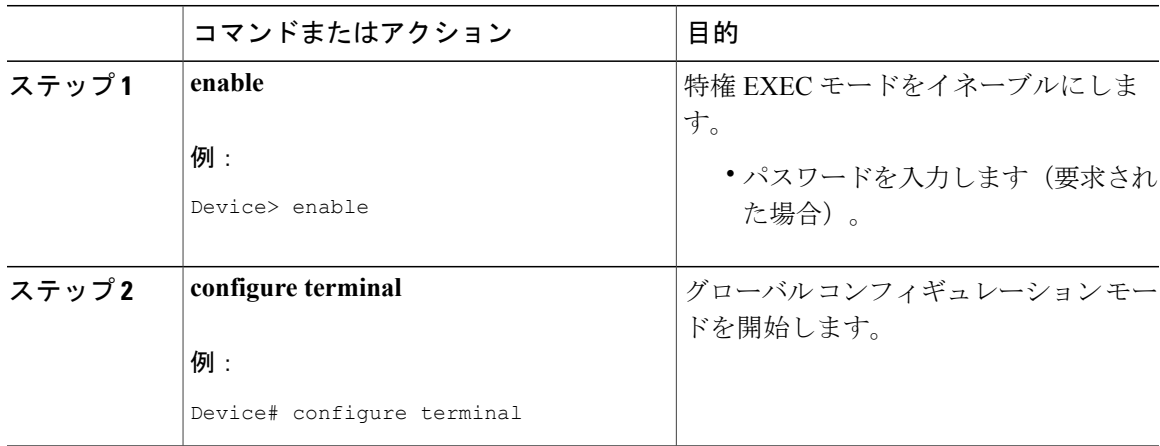

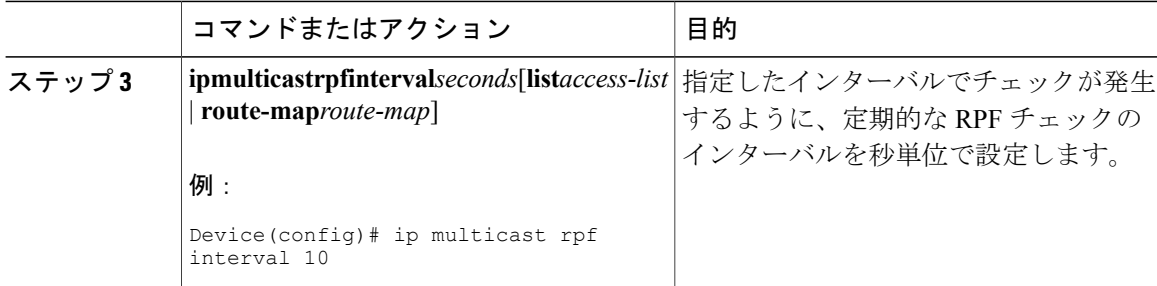

### 関連トピック

RPF [チェック](#page-3-0), (4 ページ) 定期的な RPF [チェック間隔の変更例](#page-8-1), (9 ページ)

# <span id="page-5-0"></span>**PIM RPF** フェールオーバー間隔の設定

PIM RPF フェールオーバーがルーティング テーブルの変更によってトリガーされる間隔を設定す るには、次のオプション作業を実行します。

(注)

シスコでは、**ipmulticastrpfbackoff** コマンドのデフォルト値を変更しないことを推奨していま す。デフォルト値を使用すると、サブセカンド RPF フェールオーバーが有効になります。

### 手順

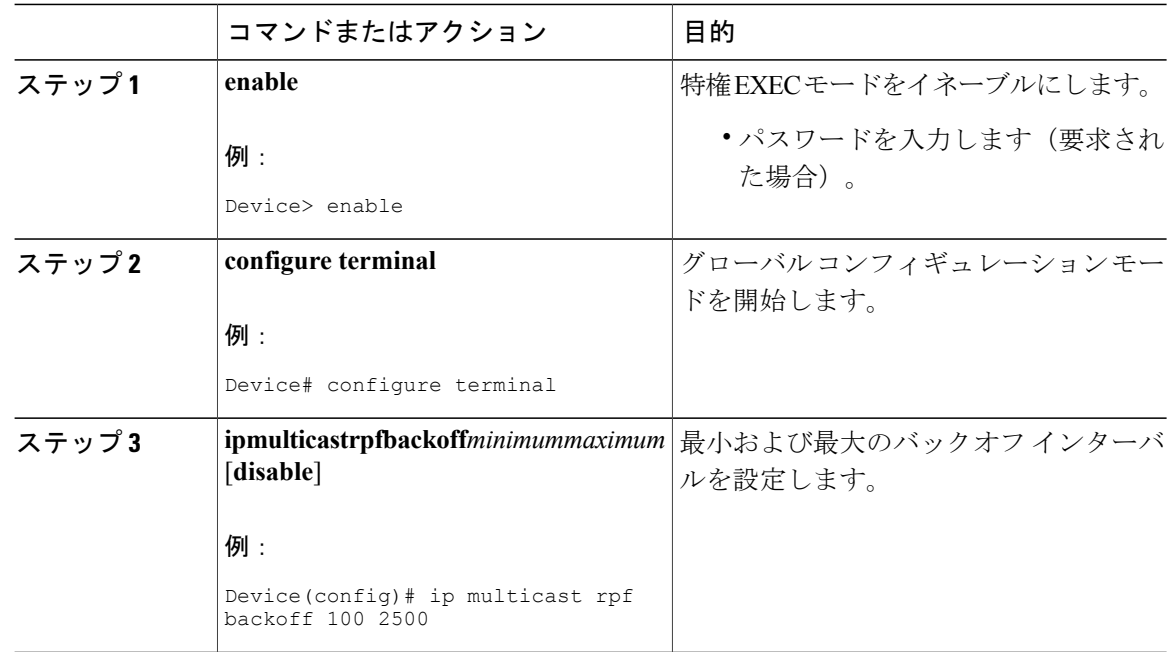

#### 関連トピック

RPF [フェールオーバー](#page-3-1), (4 ページ) PIM RPF [フェールオーバー間隔の設定例](#page-8-2), (9 ページ)

## <span id="page-6-0"></span>**PIM** ルータ クエリ メッセージ間隔の変更

PIM ルータ クエリ メッセージ間隔を変更するには、次のタスクを実行します。

### 手順

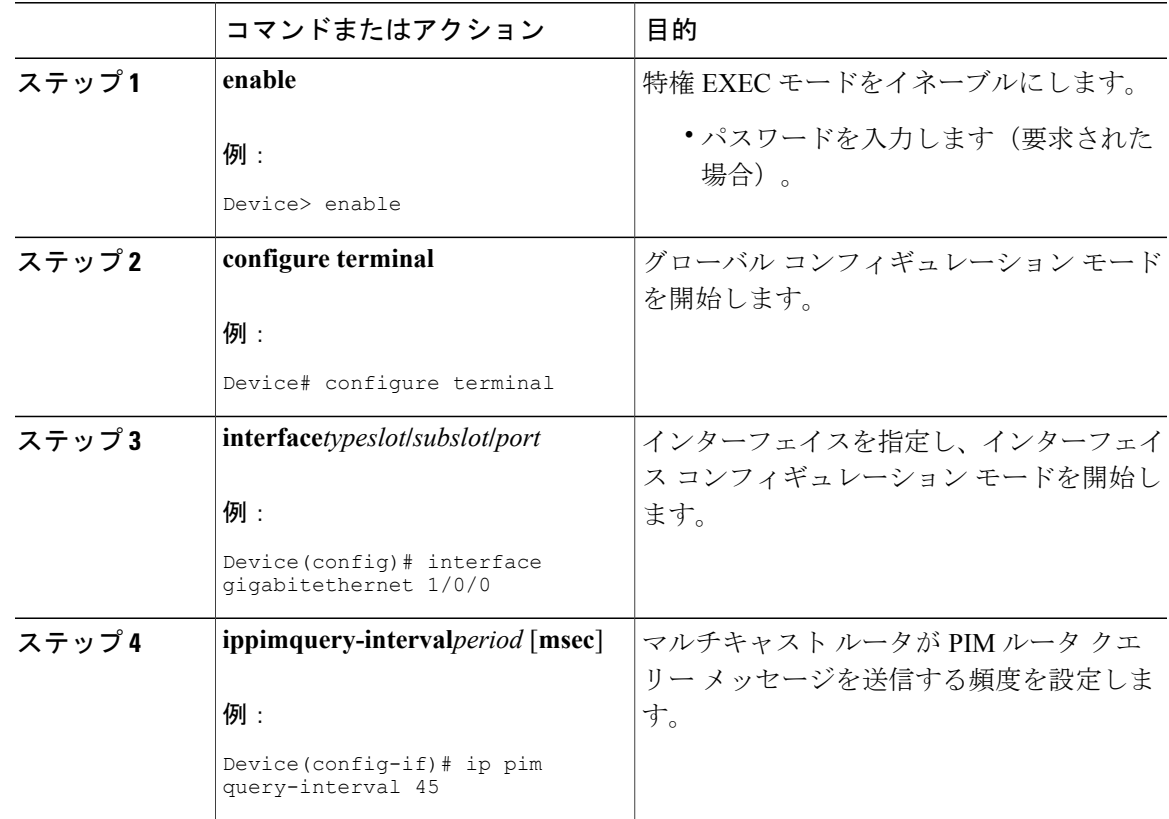

関連トピック

 $\Gamma$ 

PIM ルータ クエリ [メッセージ](#page-2-0), (3 ページ) PIM ルータ クエリ メッセージ [インターバルの変更例](#page-9-1), (10 ページ)

## マルチキャスト サブセカンド コンバージェンス設定の確認

マルチキャストサブセカンドコンバージェンス機能に関する詳細情報を表示し、確認するには、 次のタスクを実行します。

手順

ステップ **1 enable**

例:

Device> enable

特権 EXEC モードをイネーブルにします。

• パスワードを入力します(要求された場合)。

### ステップ **2 showippiminterface***typenumber* このコマンドを使用して、PIM に設定されているインターフェイスに関する情報を表示します。

次に、**showippiminterface** コマンドの出力例を示します。

例:

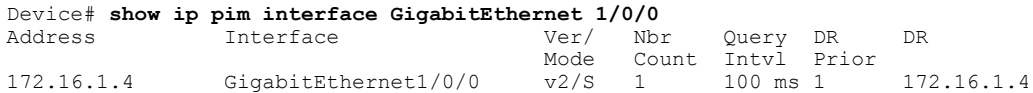

#### ステップ **3 showippimneighbor**

Cisco IOS XE ソフトウェアによって検出された PIM ネイバーを表示するには、このコマンドを使 用します。

次に、**showippimneighbor** コマンドの出力例を示します。

例: Device# **show ip pim neighbor** PIM Neighbor Table<br>Neighbor Interface Neighbor Interface Uptime/Expires Ver DR<br>Address Pr Address Prio/Mode<br>172.16.1.3 GigabitEthernet1/0/0 00:03:41/250 msec v2 1 / S GigabitEthernet1/0/0

# <span id="page-8-0"></span>マルチキャストサブセカンドコンバージェンスの設定例

## <span id="page-8-1"></span>定期的な **RPF** チェック間隔の変更例

次の例では、**ip multicast rpf interval** が 10 秒に設定されています。このコマンドは、間隔値がデ フォルト以外の値になるように設定されていない限り、**show running-config** 出力に表示されませ ん。

```
!
ip multicast-routing
ip multicast rpf interval 10
.
.
.
interface Ethernet0/0
 ip address 172.16.2.1 255.255.255.0
.
.
.
ip pim sparse-mode
!
```
### 関連トピック

定期的な RPF [チェック間隔の変更](#page-4-1), (5 ページ) RPF [チェック](#page-3-0), (4 ページ)

# <span id="page-8-2"></span>**PIM RPF** フェールオーバー間隔の設定例

次に、**ip multicast rpf backoff** コマンドを、バックオフ間隔の最小値を 100、バックオフ間隔の最 高値を2500で設定した例を示します。このコマンドは、間隔値がデフォルト以外の値になるよう に設定されていない限り、**show running-config** コマンド出力に表示されません。

```
!
ip multicast-routing
.
.
.
ip multicast rpf backoff 100 2500
!
!
interface Ethernet0/0
ip address 172.16.2.1 255.255.255.0
.
.
.
ip pim sparse-mode
!
関連トピック
```

```
PIM RPF フェールオーバー間隔の設定, (6 ページ)
RPF フェールオーバー, (4 ページ)
```
## <span id="page-9-1"></span>**PIM** ルータ クエリ メッセージ インターバルの変更例

次の例では、**ippim query-interval** コマンドが 100 ミリ秒に設定されています。このコマンドは、 間隔値がデフォルト以外の値になるように設定されていない限り、**show running-config** コマンド 出力に表示されません。

```
!
interface gigabitethernet0/0/1
ip address 172.16.2.1 255.255.255.0
ip pim query-interval 100 msec
ip pim sparse-mode
```
#### 関連トピック

```
PIM ルータ クエリ メッセージ間隔の変更, (7 ページ)
PIM ルータ クエリ メッセージ, (3 ページ)
```
# <span id="page-9-0"></span>その他の参考資料

### 関連資料

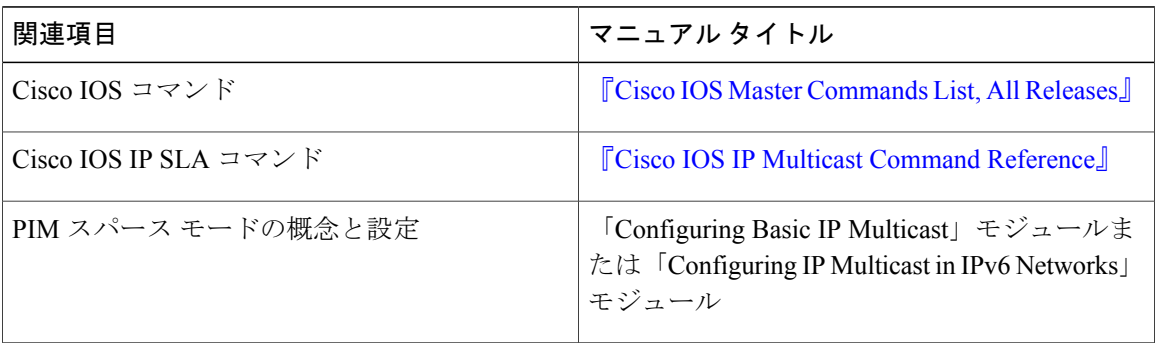

### **MIB**

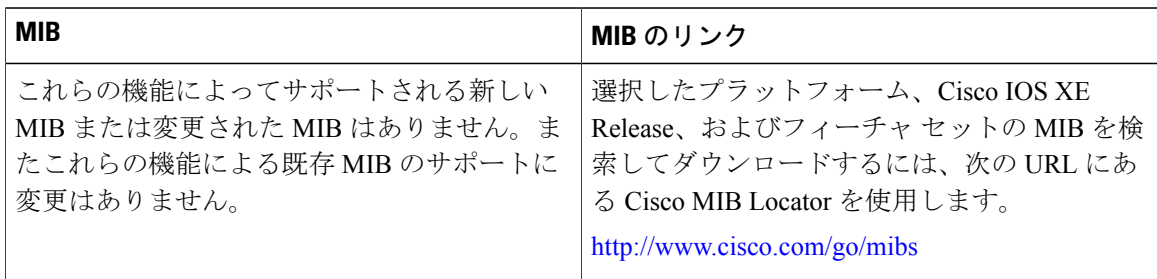

シスコのテクニカル サポート

Г

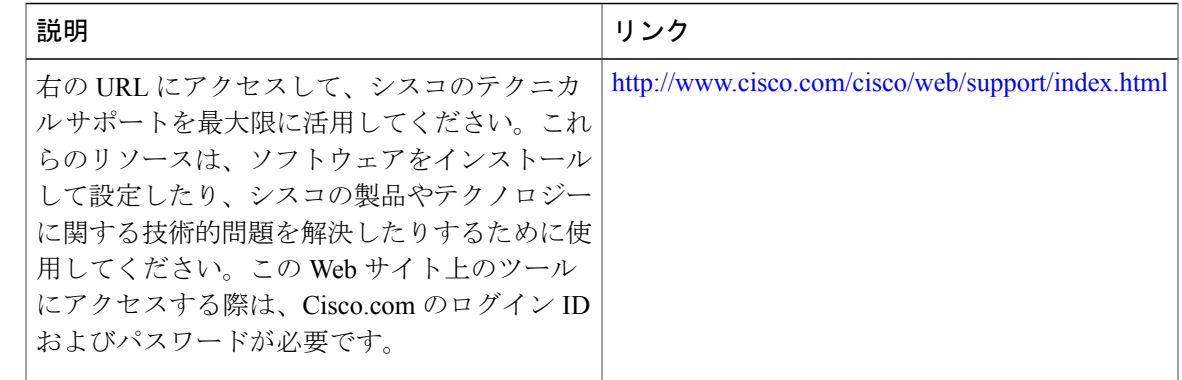

# <span id="page-10-0"></span>マルチキャストサブセカンドコンバージェンスの機能履 歴と情報

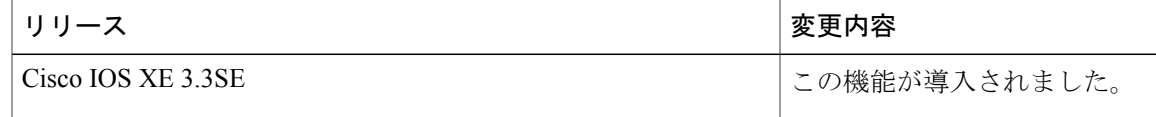

T